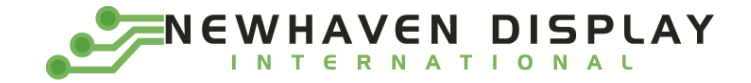

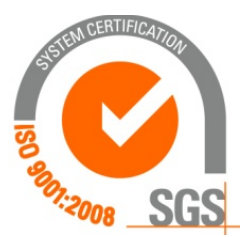

# **NHD-02161Z-FSY-YBW-C**

# **Character Liquid Crystal Display Module**

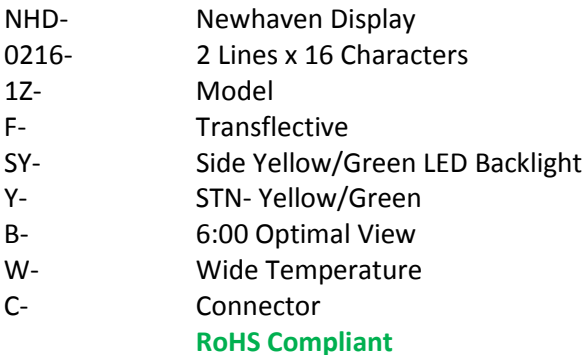

**Newhaven Display International, Inc. 2661 Galvin Ct. Elgin IL, 60124 Ph: 847-844-8795 Fax: 847-844-8796**

#### **Document Revision History**

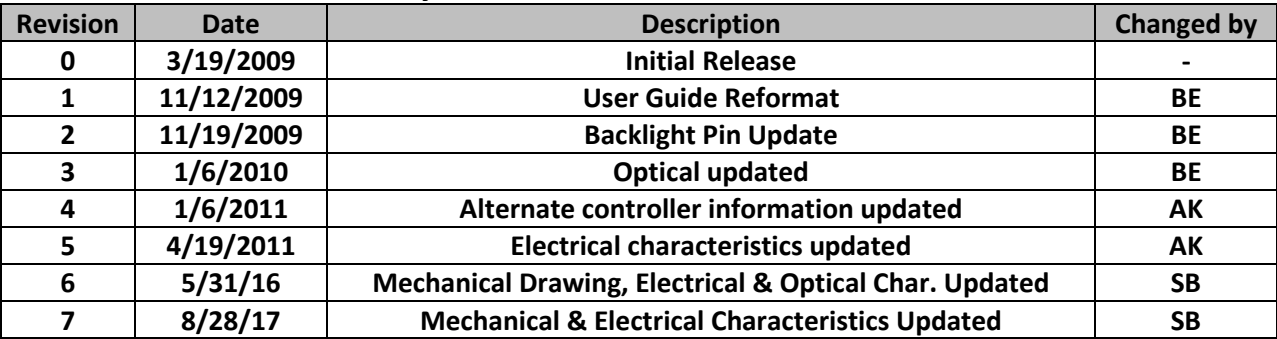

#### **Functions and Features**

- **2 lines x 16 characters**
- **Built-in controller (ST7066U)**
- **+5.0V Power Supply**
- **1/16 duty, 1/5 bias**
- **RoHS compliant**

#### **Mechanical Drawing**

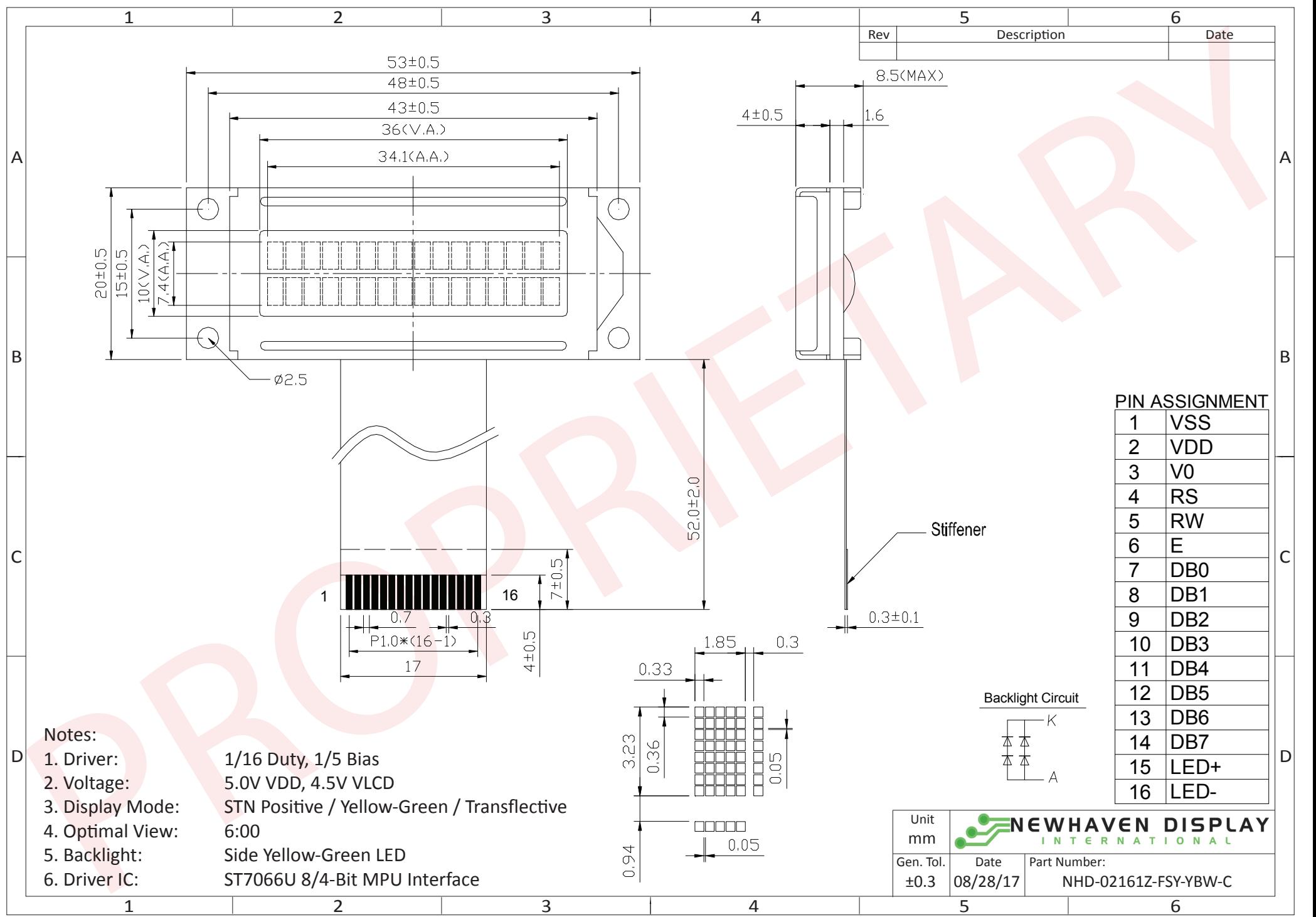

The information contained herein is the exclusive property of Newhaven Display International, Inc. and shall not be copied, reproduced, and/or disclosed in any format without permission.

#### **Pin Description and Wiring Diagram**

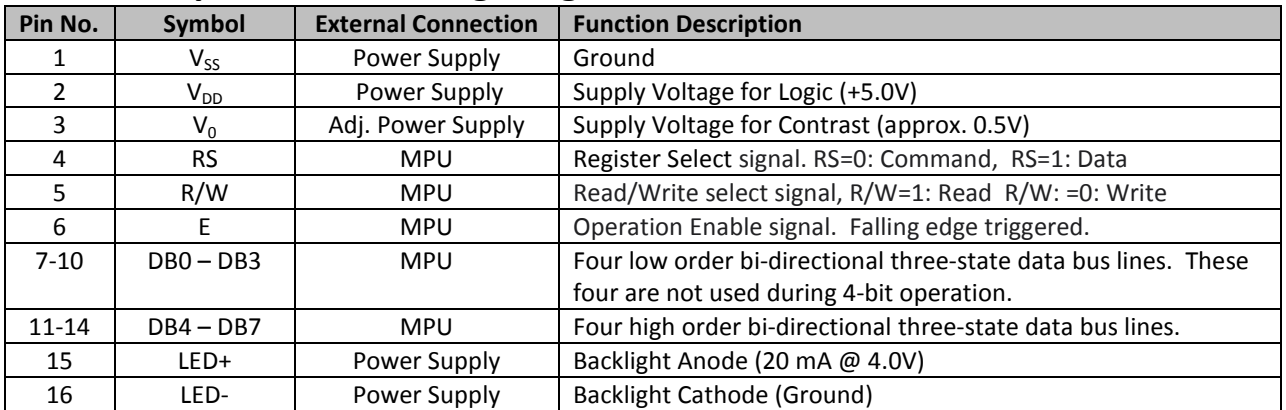

**Recommended LCD connector:** 1.0mm pitch pins **Backlight connector:** --- **Mates with:** ---

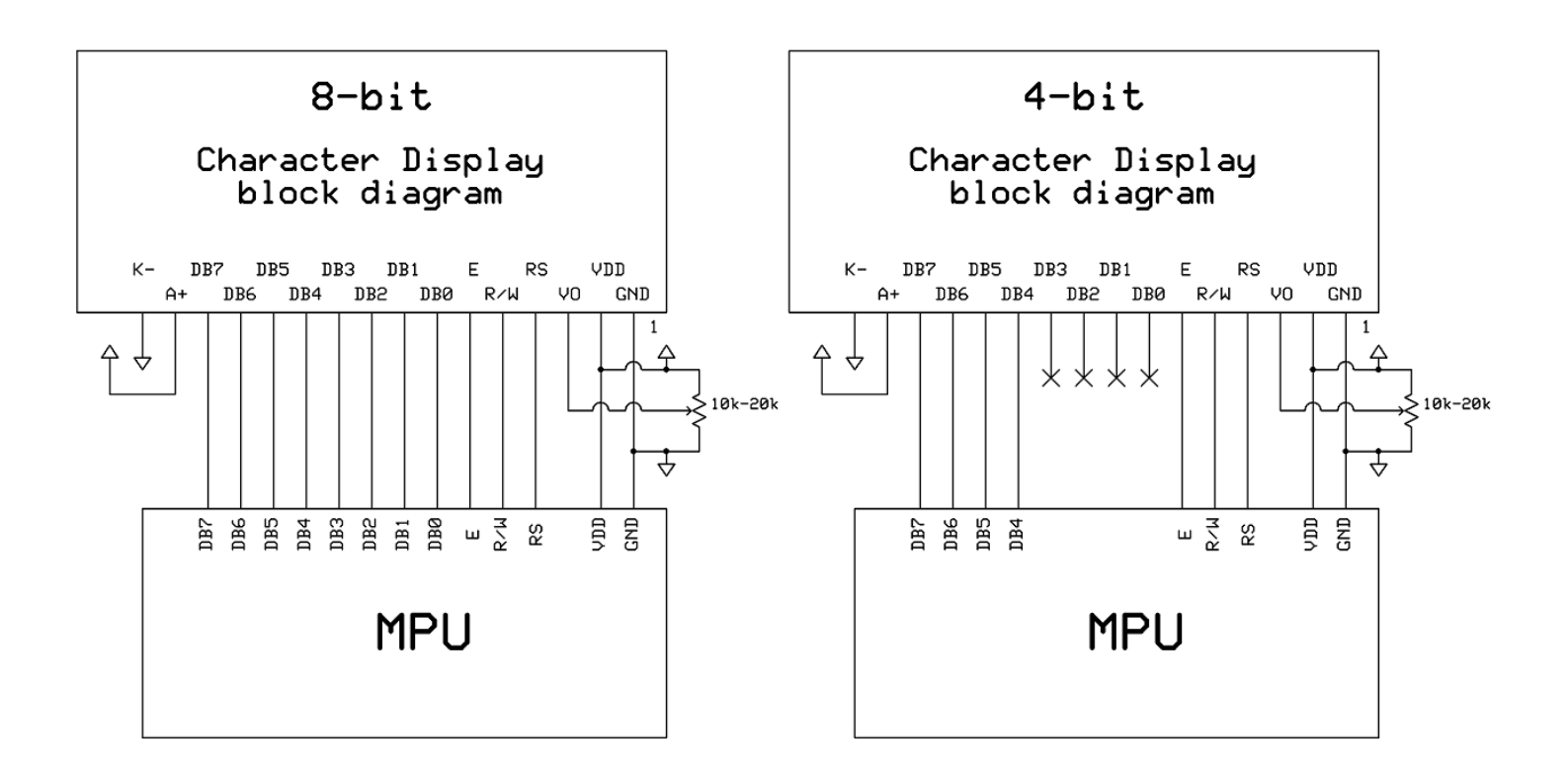

#### **Electrical Characteristics**

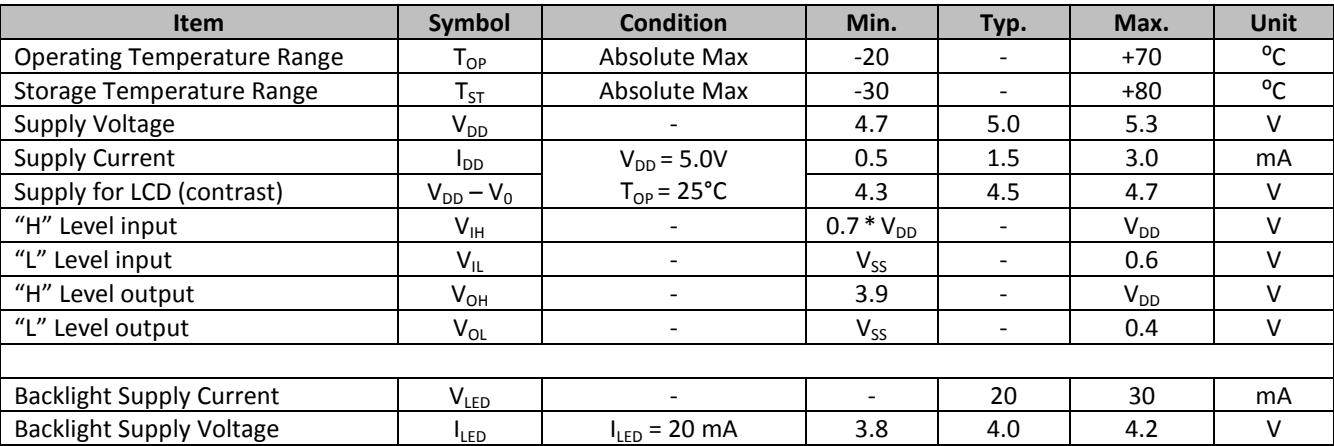

\*The LED of the backlight is driven by current drain; drive voltage is for reference only. Drive voltage must be selected to ensure backlight current drain is below MAX level stated.

## **Optical Characteristics**

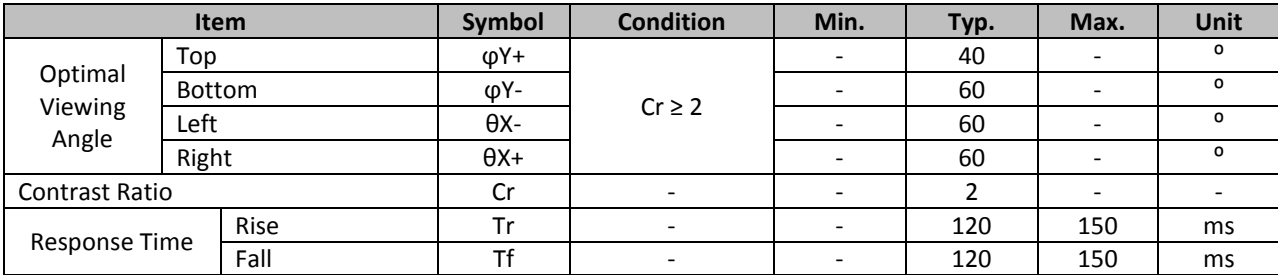

## **Controller Information**

Built-in ST7066U controller. Please download specification a[t http://www.newhavendisplay.com/app\\_notes/ST7066U.pdf](http://www.newhavendisplay.com/app_notes/ST7066U.pdf)

#### **DDRAM Address**

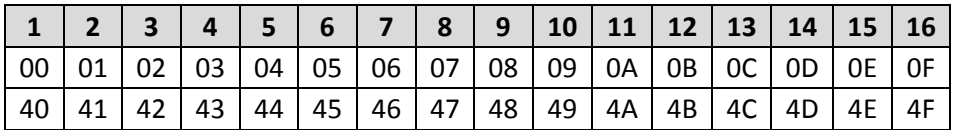

## **Table of Commands**

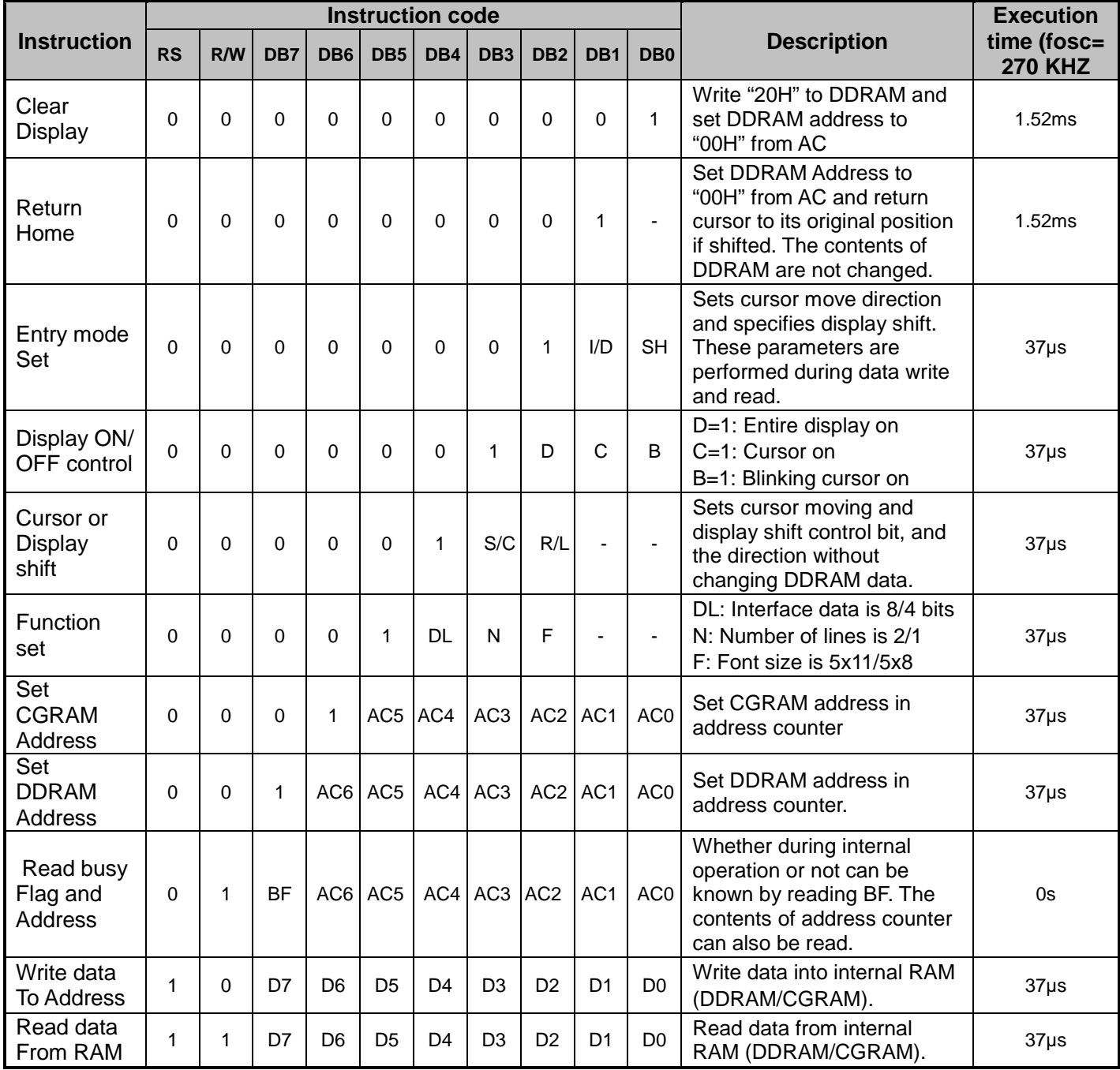

## **Timing Characteristics**

### **Writing data from MPU to ST7066U**

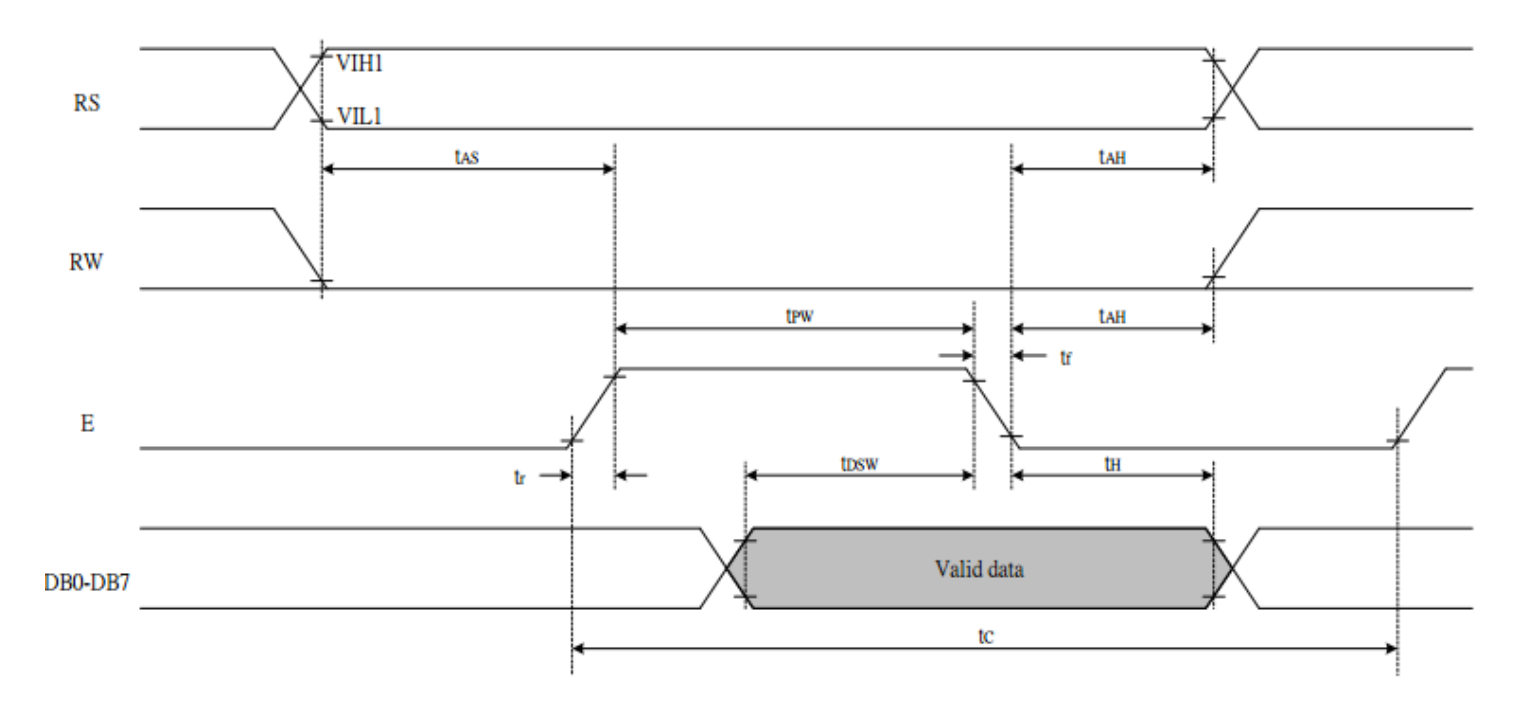

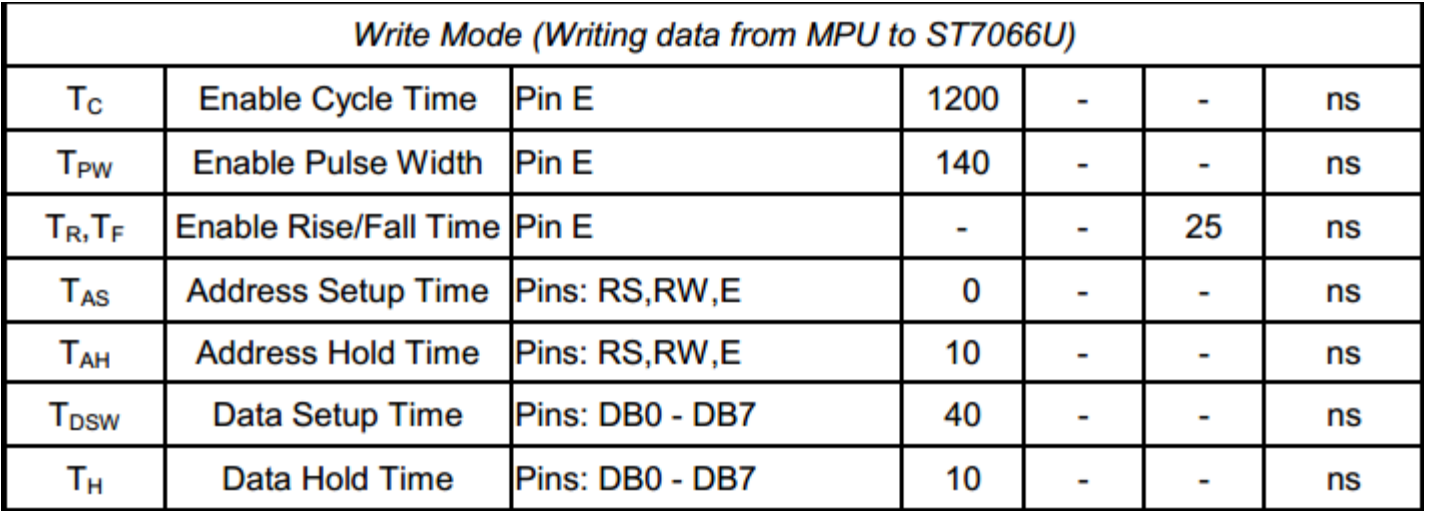

### **Reading data from ST7066U to MPU**

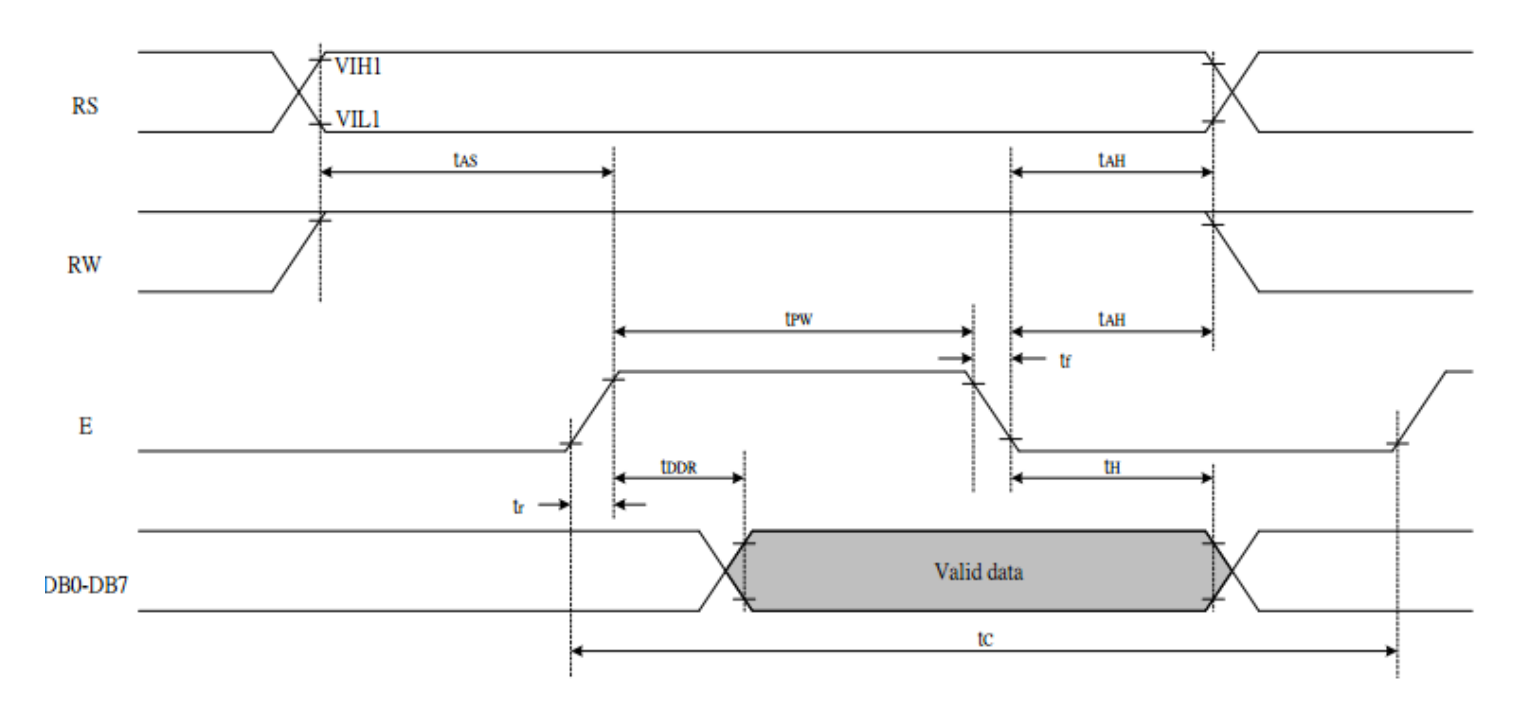

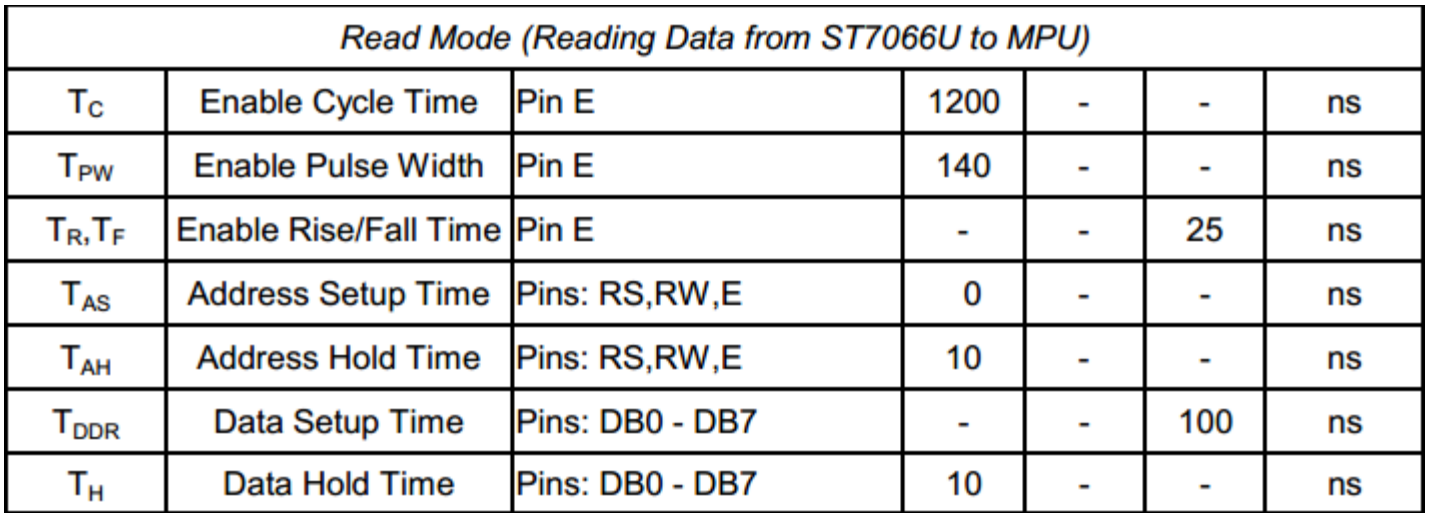

## **Built-in Font Table**

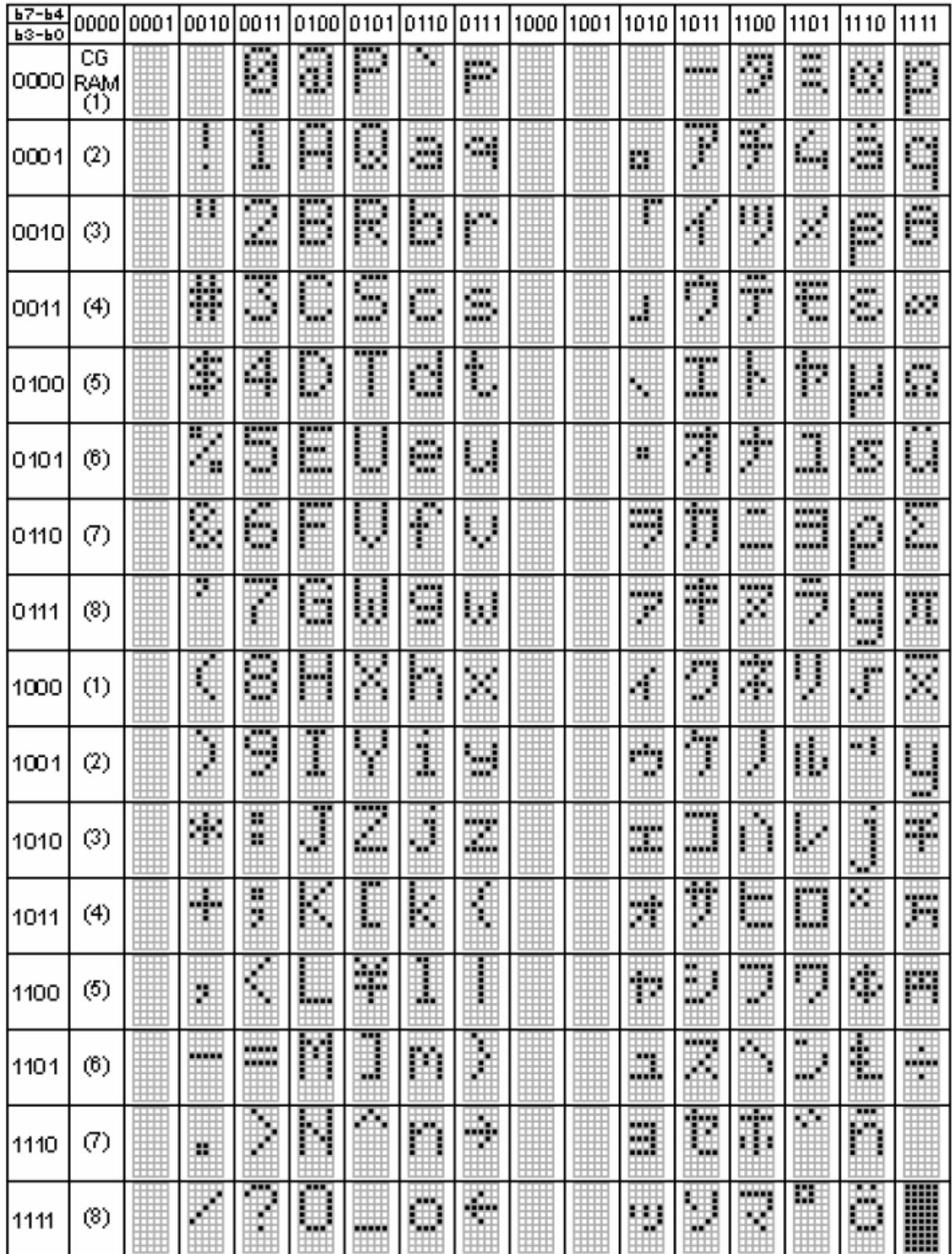

#### **Example Initialization Program**

```
8-bit Initialization:
void command(char i)
\{P1= i;
                    //put data on output Port
   D_I = 0;//D/I=LOW : send instruction
   R_{W} = 0;<br>E = 1;
                    //R/W=LOW : Write
   Delay(1);
                //enable pulse width >= 300ns
                    //Clock enable: falling edge
   E = 0;\}void write(char i)
\{//put data on output Port<br>//D/I=HIGH : send data<br>//R/W=LOW : Write
   P1 = i;D_I = 1;RW = 0;E = 1i//enable pulse width >= 300ns
   Delay(1);
   E = 0;//Clock enable: falling edge
}
void init()
\{E = 0;\}
```

```
4-bit Initialization:
void command(char i)
\{P1 = i;//put data on output Port
      P1 = i;<br>
D_{\text{I}} = 0;<br>
R_{\text{I}} = 0;<br>
N_{\text{I}} = 0;<br>
N_{\text{I}} = 0;<br>
N_{\text{I}} = 0;<br>
N_{\text{I}} = 0;<br>
N_{\text{I}} = 0;<br>
N_{\text{I}} = 0;<br>
N_{\text{I}} = 0;<br>
N_{\text{I}} = 0;<br>
N_{\text{I}} = 0;<br>
N_{\text{I}} = 0;<br>
N_{\text{I}} = 0;<br>
N_{\text{I}} = 0;<br>
NNybble();
                                           //Send upper 4 bits
\}void write(char i)
\{Pl = i;<br>
D_I = 1;<br>
R_W = 0;<br>
Nybble();<br>
i = I \ll 4;<br>
P_I = i;<br>
i = i;<br>
i = i;<br>
i = i;<br>
i = i;<br>
i = i;<br>
i = i;<br>
i = i;<br>
i = i;<br>
i = i;<br>
i = i;<br>
i = i;<br>
i = i;<br>
i = i;<br>
i = i;<br>
i = i;<br>
i = i;<br>
                                           //Clock upper 4 bits
      Nybble();
\}void Nybble()
\{//enable pulse width >= 300ns
      E = 1iDelay(1);
      E = 0;//Clock enable: falling edge
\}void init()
\{P1= 0;P3 = 0;Delay(100);
                                           //Wait >40 msec after power is applied
       P1 = 0x30;//put 0x30 on the output port
       Delay(30);
                                           //must wait 5ms, busy flag not available
       Nybble();
                                           //command 0x30 = Wake upDelay(10);
                                           //must wait 160us, busy flag not available
                                           //command 0x30 = Wake up #2Nybble();
                                           //must wait 160us, busy flag not available
       Delay(10);
                                     //www.wait 100us, busy liag not available<br>//command 0x30 = Wake up #3<br>//can check busy flag now instead of delay<br>//put 0x20 on the output port<br>//Function set: 4-bit/2-line<br>//Eursor<br>//Display ON: Blinking gurgor
       Nybble();
       Delay(10);
       P1 = 0x20;Nybble();
       command(0x28);
       command(0x10)://Display ON; Blinking cursor
       command(0x0F)//Entry Mode set
      command(0x06);
}
```
### **Quality Information**

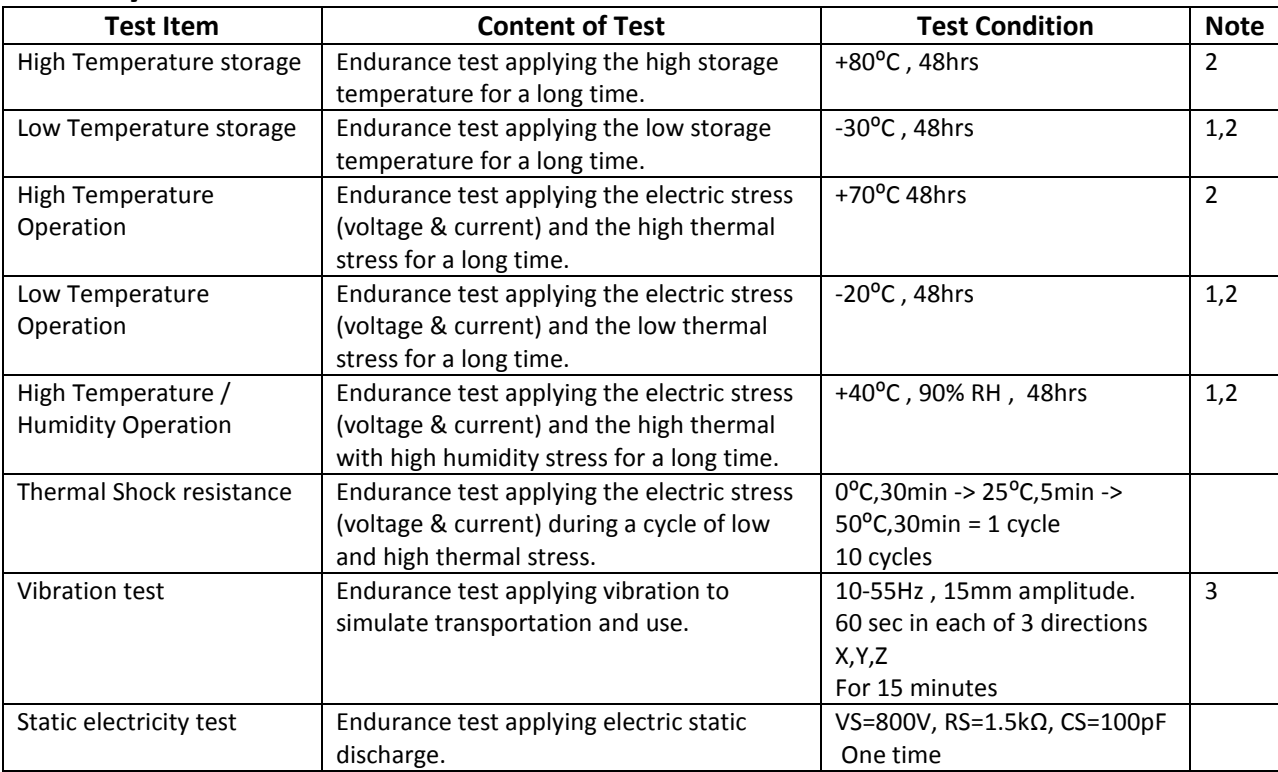

**Note 1:** No condensation to be observed.

**Note 2:** Conducted after 4 hours of storage at 25⁰C, 0%RH.

**Note 3:** Test performed on product itself, not inside a container.

## **Precautions for using LCDs/LCMs**

See Precautions at [www.newhavendisplay.com/specs/precautions.pdf](http://www.newhavendisplay.com/specs/precautions.pdf)

## **Warranty Information and Terms & Conditions**

[http://www.newhavendisplay.com/index.php?main\\_page=terms](http://www.newhavendisplay.com/index.php?main_page=terms)